Муниципальное казенное общеобразовательное учреждение «Карымкарская средняя общеобразовательная школа» (МКОУ «Карымкарская СОШ») ул. Комсомольская, д.12А, п. Карымкары, Октябрьский район, ХМАО-Югра, Тюменская область, 628114 Тел./факс: (34678) 2-31-67 e-mail: karschool@bk.ru, http://school-karymkary.hmansy.eduru.ru

## **ПРИКАЗ**

«31» марта 2022 года п. Карымкары

 $N_0$   $\mathscr{I}\mathscr{V}$  -  $O\mathscr{I}$ 

## О внедрении и реализации системы (целевой модели) наставничества педагогических работников в МБОУ «Карымкарская СОШ»

На основании распоряжения Правительства Российской Федерации от 31 декабря 2019 года № 3273-р «Об утверждении основных принципов национальной системы профессионального роста педагогических работников Российской Федерации, включая национальную систему учительского роста, распоряжения Министерства просвещения Российской Федерации от 25 декабря 2019 года № P-145 «Об утверждении методологии (целевой модели) наставничества обучающихся для организаций, осуществляющих образовательную деятельность по общеобразовательным, дополнительным общеобразовательным и программам среднего профессионального образования, в том числе с применением лучших практик обмена опытом между обучающимися», приказа Департамента образования и науки Ханты-Мансийского автономного округа - Югры от 25.03.2022 «О внедрении и реализации системы (целевой модели) наставничества педагогических работников в образовательных организациях Ханты-Мансийского автономного округа - Югры», а также в рамках реализации паспорта федерального проекта «Современная школа» национального проекта учитывая письмо Министерства просвещения Российской Федерации, «Образование». общероссийского Профессионального союза работников народного образования и науки Российской Федерации от 21 декабря 2021 года № АЗ-1128/08, приказа Управления образования и молодежной политики администрации Октябрьского района от 30.03.2022 № 263-од «О внелрении и реализации системы (целевой модели) наставничества педагогических работников в образовательных организациях Октябрьского района», с целью развития наставничества педагогических кадров общего образования в МБОУ «Карымкарская СОШ»,

## ПРИКАЗЫВАЮ:

1. Утвердить:

1.1 Положение о системе (целевой модели) наставничества педагогических работников в МБОУ «Карымкарская СОШ» (далее - система (целевая модель) наставничества) (приложение  $N<sub>2</sub>$  1).

Комплекс мер («дорожную карту») по внедрению системы (целевой модели) 1.2 наставничества педагогических работников школы (далее - дорожная карта по внедрению системы (целевой модели) наставничества) (приложение № 2).

2. Заместителю директора по учебно-воспитательной работе Сазоновой Н.Н.:

2.1. Ознакомить педагогический коллектив с Положением о системе (целевой модели) наставничества педагогических работников школы. (далее - Положение).

2.2. Постоянно проводить персонифицированный учет педагогических наставников и наставляемых информацию размещать на официальном сайте школы.

3 Руководителям ШМО Золотаревой Л.В. и Мальцевой Л.А.:

 $3.1$ Обеспечить организацию и проведение мероприятий дорожной карты по внедрению системы (целевой модели) наставничества.

 $3.2$ Обеспечить условия для эффективного развития наставничества с учетом современных форм и моделей.

 $\frac{\nu_{\mathcal{S}}}{\mathcal{S}}$ 

4. Контроль исполнения приказа оставляю за собой.

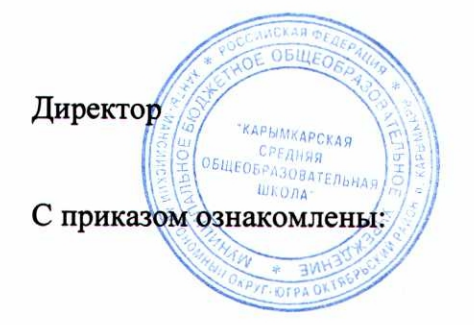

С.Я.Хургунова Анисимова Н.М. ħα Балинская О.С.  $\neq$ Белкина Е.А. Ferenmande Золотарева Л.В. Иванов И.В. Капаев О.А. Короткова Л.Н. Логиновских Л.Н. Мальцева Л.А. Мудрецова Н.О. Писарева Т.Ю. Халиюлина Д.Ш. Сазонова Н.Н. d Сигова Н.В. <u>O</u>ee Скородумова О.В. Γĥ Слепцова Т.И.  $\mathcal{P}_i$ Эльзессер М.А.

## Комплекс мер («дорожная карта») по внедрению системы (целевой модели) наставничества педагогических работников<br>в МБОУ «Карымкарская СОШ»

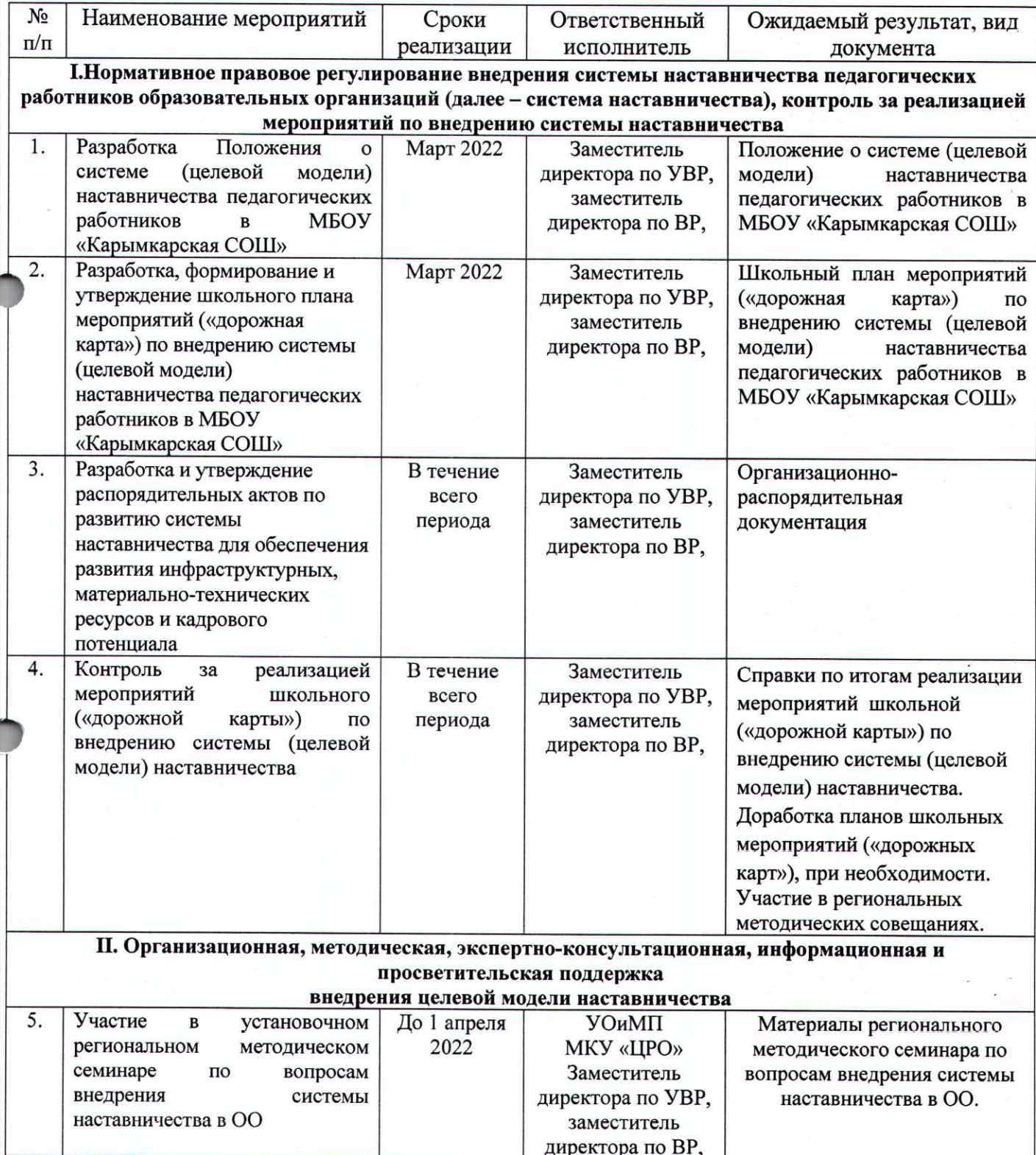

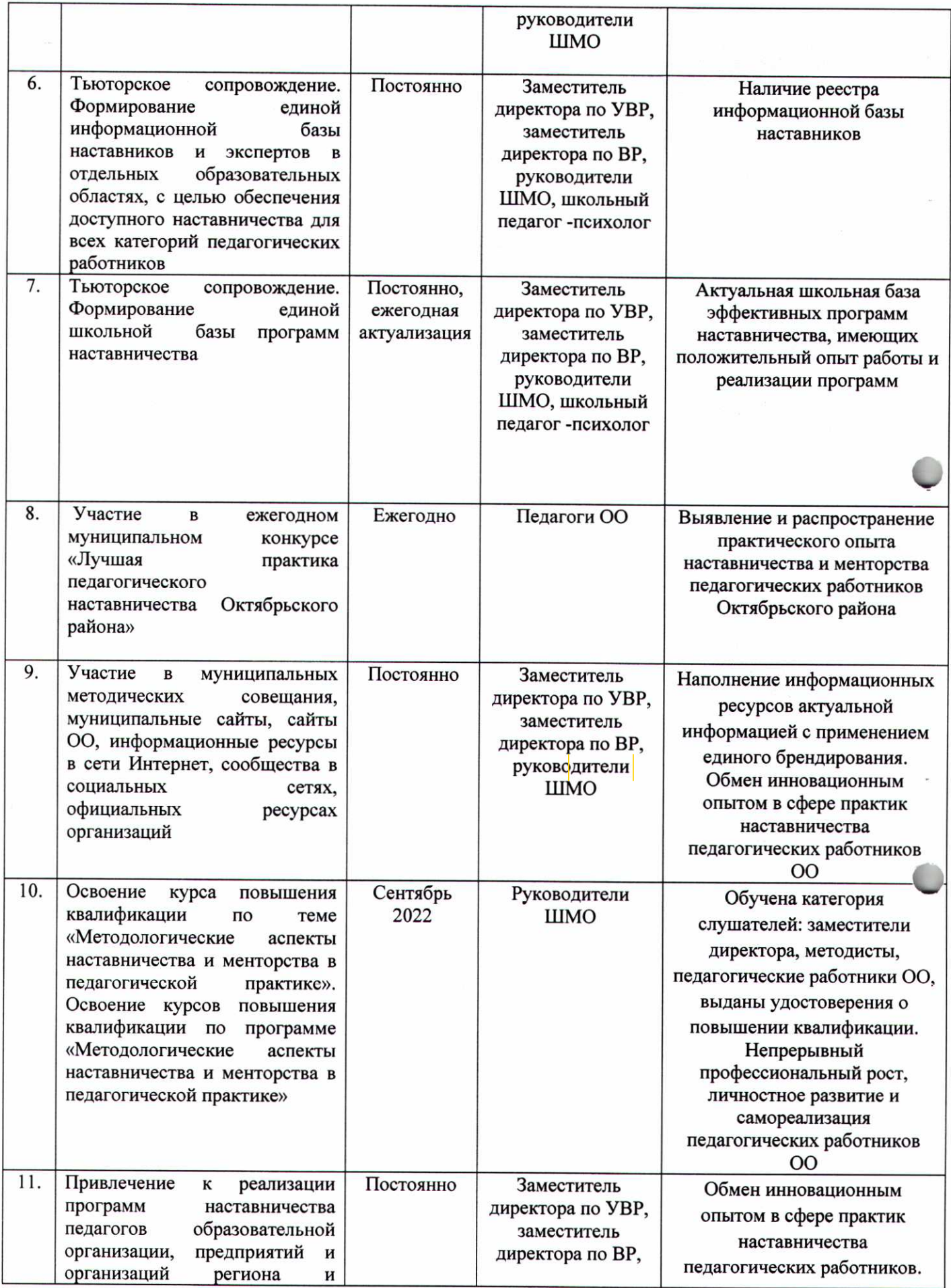

 $\omega$ 

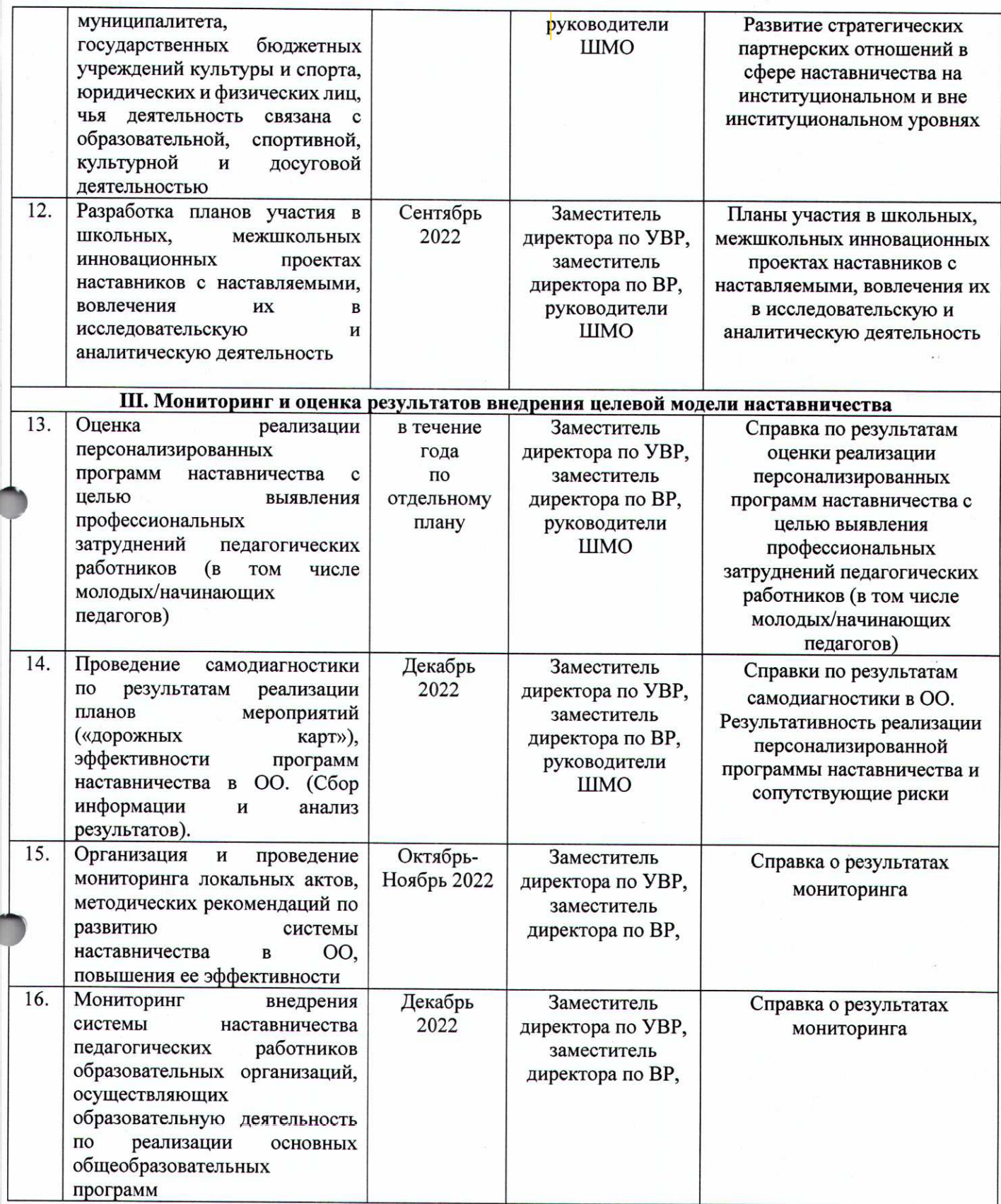

 $\label{eq:2.1} \begin{array}{c} \mathcal{L}_{\text{max}}(\mathcal{L}_{\text{max}}) = \mathcal{L}_{\text{max}}(\mathcal{L}_{\text{max}}) \end{array}$ 

 $\begin{array}{c} \bullet \\ \bullet \\ \bullet \end{array}$ 

ſ

 $\overline{r}$